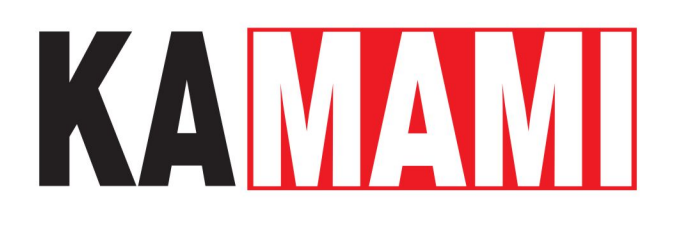

# **ZL40ARM (PL)**

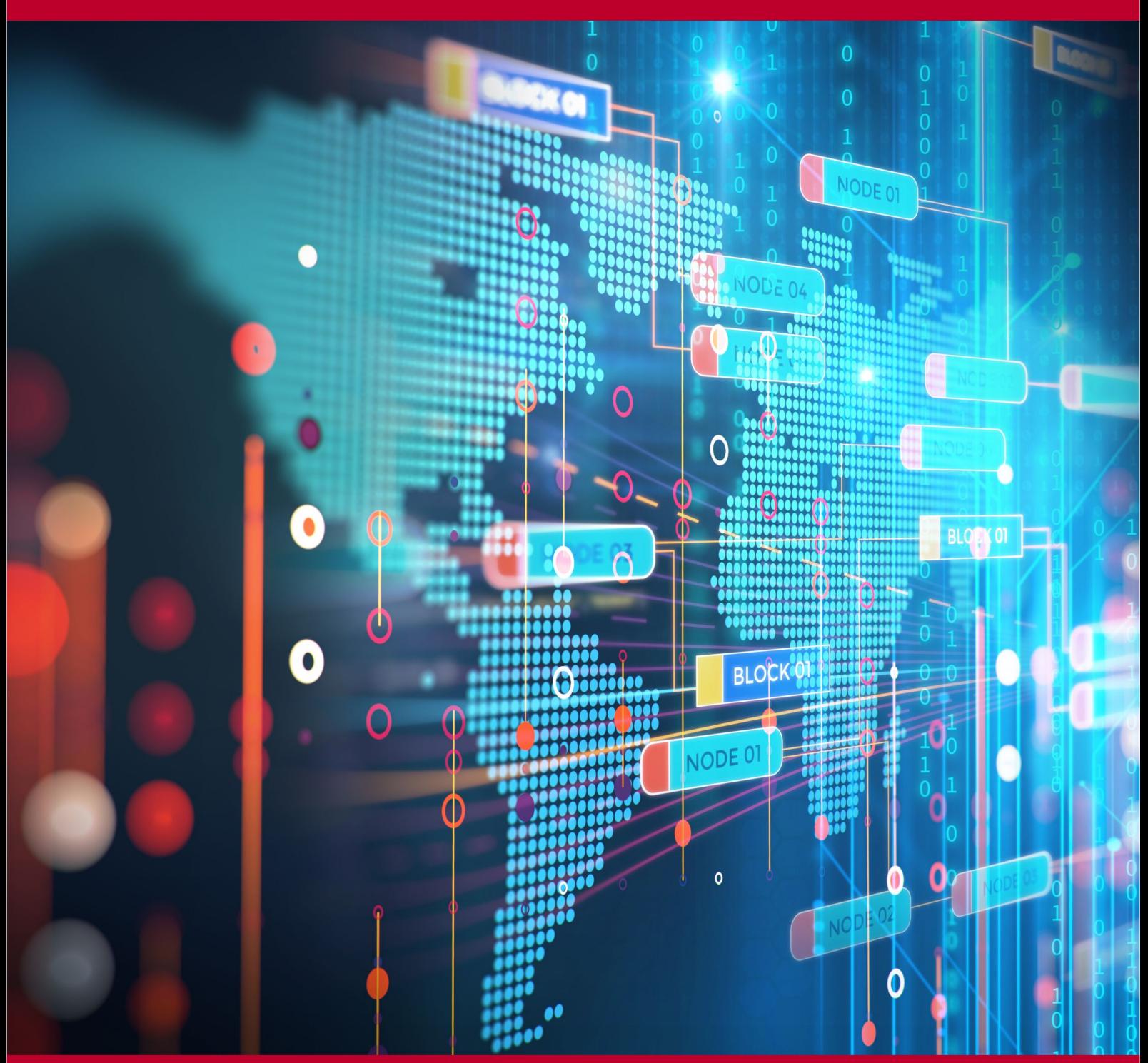

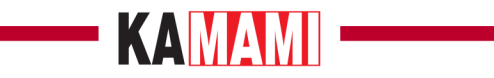

#### Spis treści

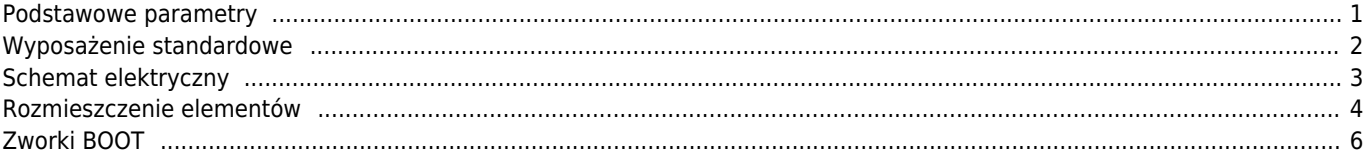

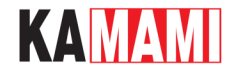

### **Opis**

ZL40ARM to jednopłytkowy komputer z mikrokontrolerem STM32 (Cortex-M3). Duża liczba dostępnych linii GPIO pozwala stosować go jako uniwersalny system mikroprocesorowy o dużej wydajności obliczeniowej, co wynika m.in. z nowoczesnej konstrukcji i dużej częstotliwości taktowania CPU.

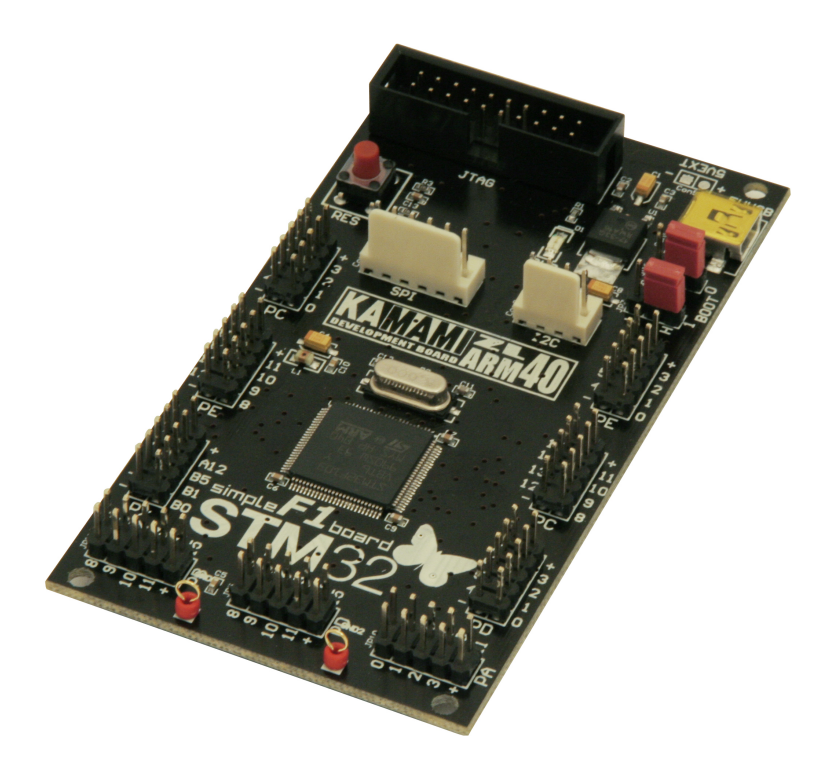

### <span id="page-2-0"></span>**Podstawowe parametry**

- Mikrokontroler STM32F103VBT6, ARM Cortex-M3, 128 kB Flash, 20 kB RAM, LQFP100
- Rezonator kwarcowy 8 MHz
- Linie I/O mikrokontrolera wyprowadzone na złącza szpilkowe
- Złącze interfejsu JTAG (20-pinowe)
- Zasilanie z portu USB (mini USB)
- Zworki umożliwiające wybór trybu bootowania
- Przycisk reset
- Złącza I2C i SPI zgodne ze standardem Kamami do dołączenia dodatkowych modułów

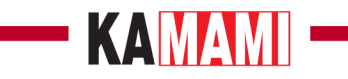

## <span id="page-3-0"></span>**Wyposażenie standardowe**

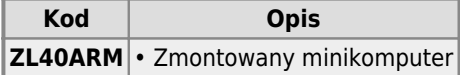

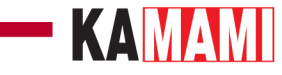

### **Schemat elektryczny**

<span id="page-4-0"></span>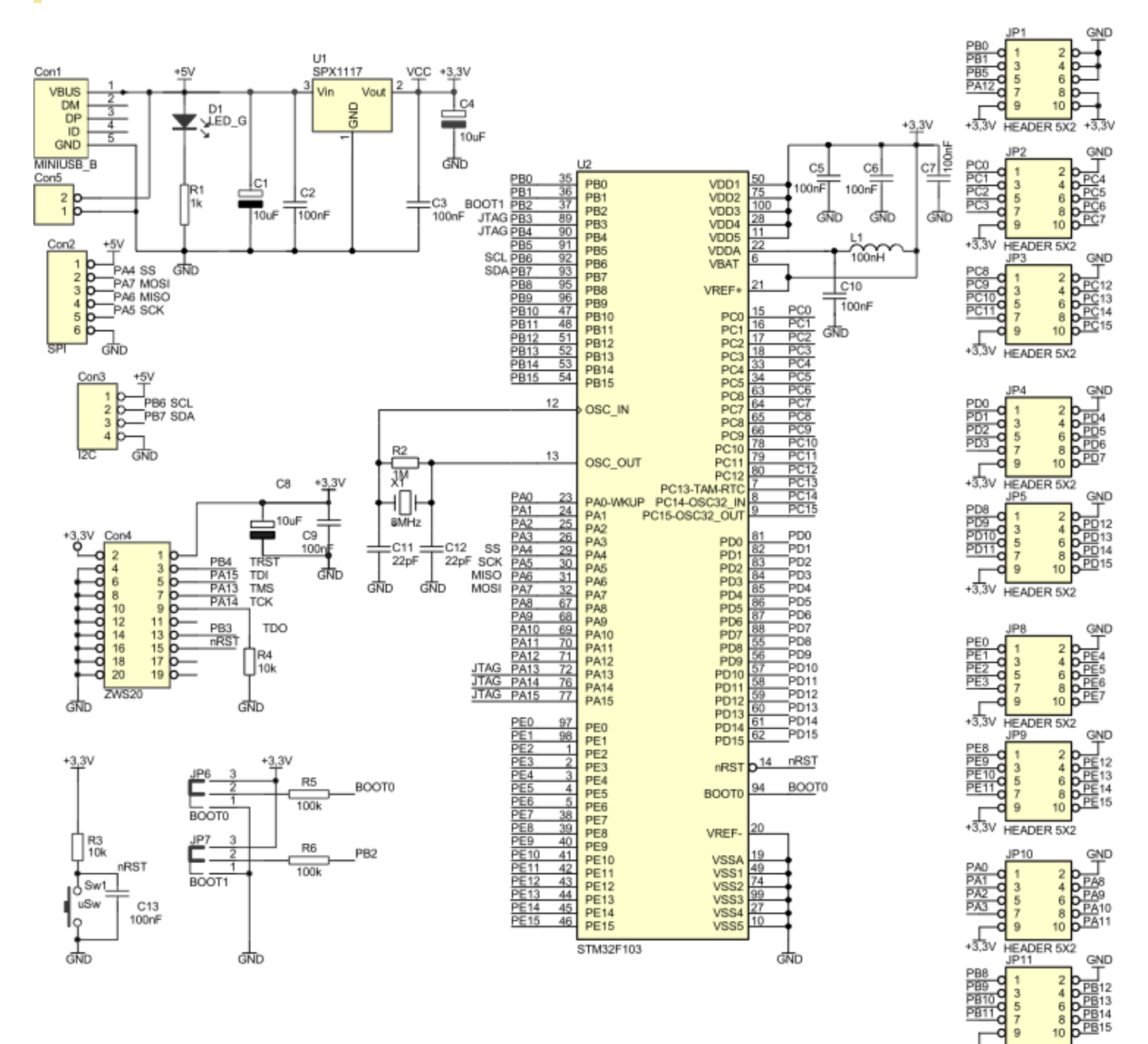

 $\sqrt{3}$ 

HEADER 5X2

## KAMAMI

 $\sim 10$ 

### **Rozmieszczenie elementów**

<span id="page-5-0"></span>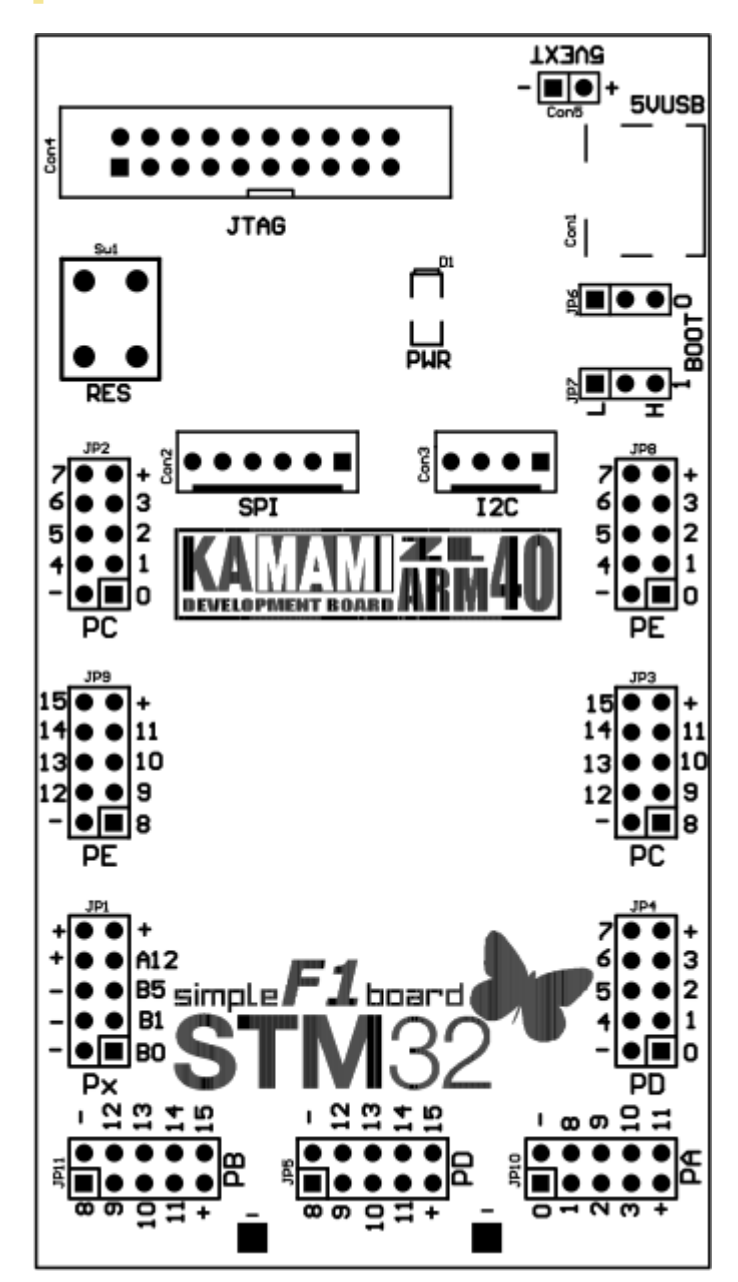

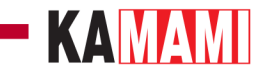

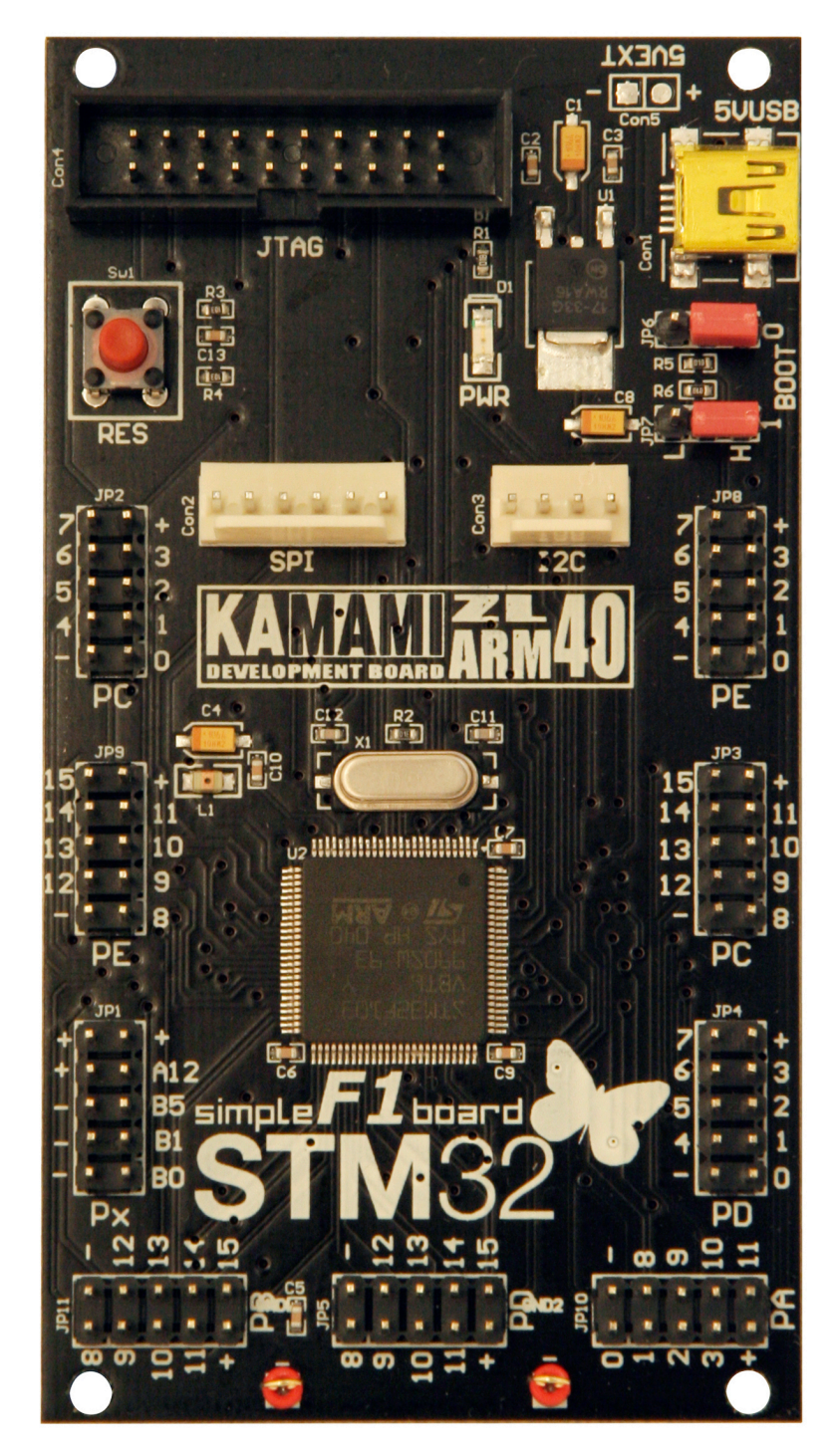

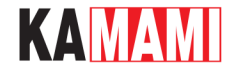

### **Zworki BOOT**

<span id="page-7-0"></span>Zestaw ZL40ARM wyposażono w zworki BOOT0 oraz BOOT1 (JP6 i JP7) umożliwiające wybór pamięci, z której uruchomiony zostanie mikrokontroler (tab. 1).

Tab. 1. Ustawienia zworek BOOT i zależne od nich aktywne obszary pamięci startowych

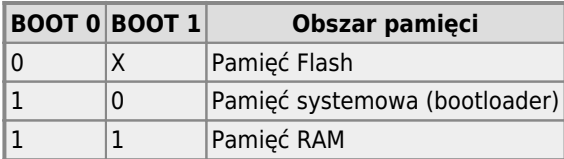

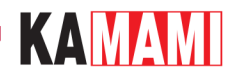

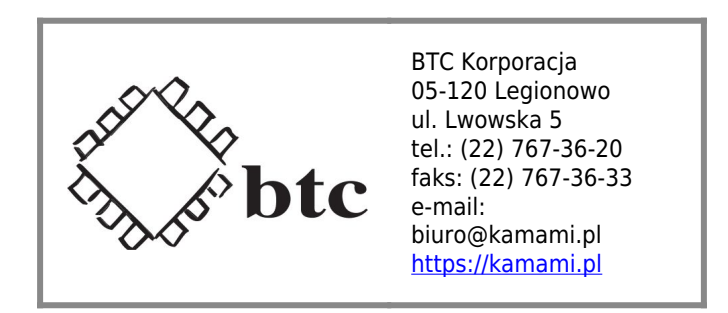

Zastrzegamy prawo do wprowadzania zmian bez uprzedzenia.

Oferowane przez nas płytki drukowane mogą się różnić od prezentowanej w dokumentacji, przy czym zmianom nie ulegają jej właściwości użytkowe.

BTC Korporacja gwarantuje zgodność produktu ze specyfikacją.

BTC Korporacja nie ponosi odpowiedzialności za jakiekolwiek szkody powstałe bezpośrednio lub pośrednio w wyniku użycia lub nieprawidłowego działania produktu.

BTC Korporacja zastrzega sobie prawo do modyfikacji niniejszej dokumentacji bez uprzedzenia.